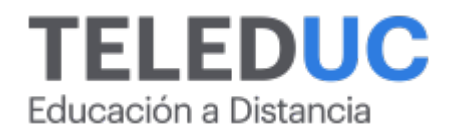

# **Herramientas de Excel avanzado**

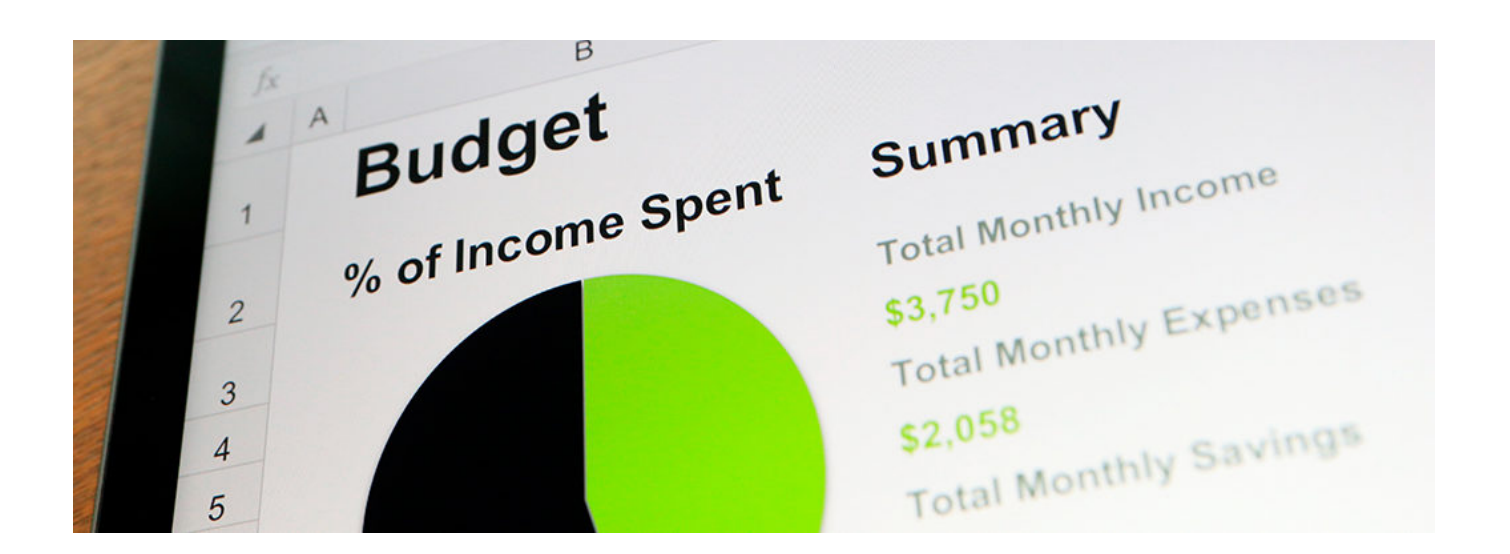

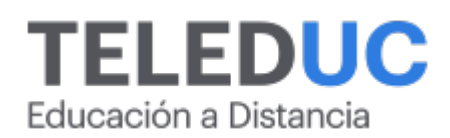

## **Herramientas de Excel avanzado**

## **Detalle del Curso**

**Fecha de inicio:** 24-04-2025

**Fecha de término:** 22-05-2025

**Modalidad:** Online

**Area:** Office y programación

**Tipo:** Curso

**Nivel:** Avanzado

**Duración**: 1 mes /

**Código sence:**1238075506

**\*Actividad de capacitación autorizada por Sence para los efectos de la franquicia tributaria de capacitación, no conducente al otorgamiento de un título o grado académico.**

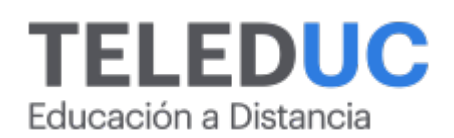

## **Descripción**

Este curso de Excel avanzado responde a la necesidad de capacitar a las personas que se desempeñan tanto en cargos de jefatura como en puestos administrativos, de manera que puedan obtener resultados más eficientes y de mayor complejidad en la elaboración de planillas de cálculo, empleando el máximo de herramientas y funcionalidades que están disponibles en la planilla Excel.

El curso **Herramientas de Excel avanzado** presenta todo el potencial del programa, de manera que el participante obtenga resultados que pueda demostrar en forma práctica.

Durante el desarrollo del curso, los participantes podrán usar las herramientas avanzadas de Excel para la administración de la planilla de cálculo, con los conocimientos y las destrezas necesarias para crear tablas dinámicas y gráficos avanzados.

Además, conocerán las herramientas que les permitirán analizar datos y automatizar tareas para optimizar la obtención de cálculos en dichas planillas.

## **Dirigido a**

Jefes de departamento, coordinadores y personal administrativo u otros profesionales que requieran potenciar sus competencias en el uso de la planilla de cálculo Excel.

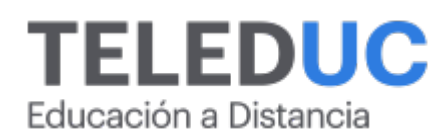

## **Módulos y contenidos**

#### **Módulo 1**

#### **Construcción de tablas dinámicas y gráficos avanzados en Excel**

#### **Contenidos**

- Crear gráficas desde tablas dinámicas
- Tipos de gráficas
- Formato condicional
- Segmentación de datos
- Escala de tiempo

### **Módulo 2**

#### **Herramientas para el análisis de datos de Excel avanzado**

#### **Contenidos**

- Análisis de hipótesis
- Administrador de escenarios
- Buscar objetivo
- Tablas de datos

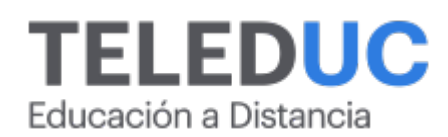

## **Módulos y contenidos**

#### **Módulo 3**

#### **Conceptos básicos de la herramienta macros en Excel**

#### **Contenidos**

- Editor Visual Basic
- Tipos de datos, constantes y variables
- Jerarquía elementos en VBA

#### **Módulo 4**

#### **Herramientas básicas de Visual Basic para la automatización del trabajo en Excel**

#### **Contenidos**

- Grabación de macros
- Opciones de uso de macros
- Guardar libro de macros

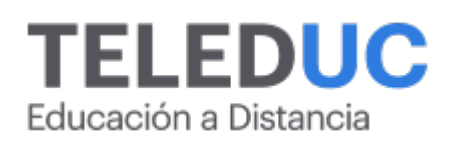

## **Equipo docente**

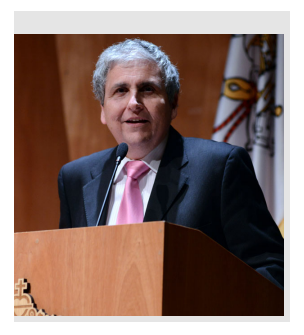

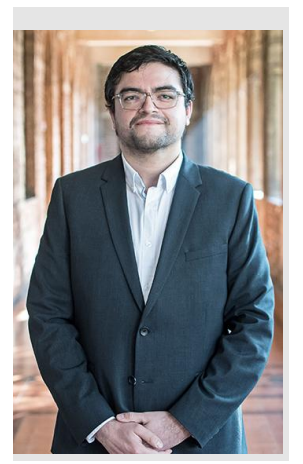

#### **Jaime Navón**

#### **Jefe de programa**

Jaime Navón es profesor asociado, Escuela de Ingeniería UC. Ingeniero civil eléctrico, Máster en Ciencias de la Computación, doctor en Ciencias de Computación. Jefe de Programa en los diplomados de Big Data Ciencia de Datos, Inteligencia de Negocios, Desarrollo de Aplicaciones Web y Desarrollo de Aplicaciones Móviles y Blockchain, en la Escuela de Ingeniería UC.

## **Felipe Cárdenas**

#### **Profesor**

Felipe Cárdenas es ingeniero en ejecución en Informática, DUOC UC. Diplomado en Informática, Diplomado en Ingeniería de Software. Diplomado en Gestión de Tecnología de la Información. Magíster en Ingeniería Informática, Universidad Andrés Bello. Administrador de Plataforma UC Online.

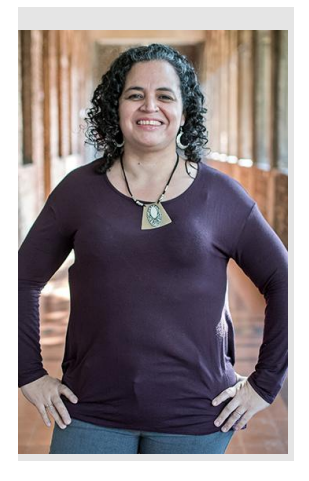

## **Gina Buzzetti**

#### **Profesora y tutora**

Jefa de Área Operaciones Subdirección de Desarrollo Elearning, dirección de Educación Continua UC. Bachiller en Ciencias Sociales y Humanidades de la Pontificia Universidad Católica de Chile. Ingeniera Agrónoma de la Pontificia Universidad Católica de Chile. Magíster en Informática con mención en Tecnologías de la Información de la Universidad Andrés Bello.

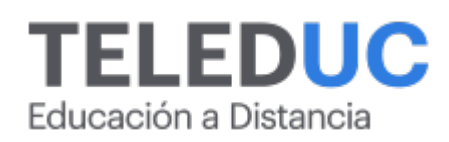

## **Metodología y certificación**

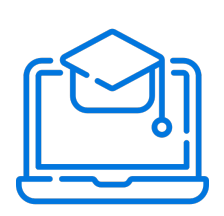

#### **Metodología**

El curso es 100% online y utiliza metodología basada en el constructivismo, en la cual el estudiante es el actor principal de su propio aprendizaje.

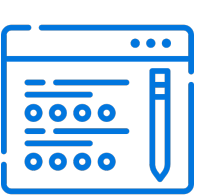

#### **Evaluación**

Al final de cada módulo, el alumno realizará una evaluación en línea de los contenidos estudiados. Además, elaborará un trabajo final de aplicación.

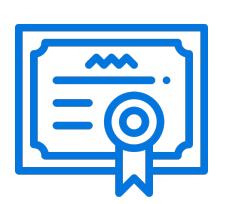

#### **Certificación**

Los alumnos que cumplan las exigencias del programa recibirán un certificado de aprobación otorgado por la Pontificia Universidad Católica de Chile.

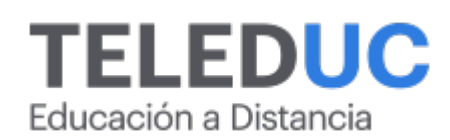

## **¿Porqué elegir Teleduc para capacitar?**

#### **Compromiso con la calidad**

N°1 de habla hispana en Latinoamérica Ranking QS 2025 y certificada bajo la NCh 2728.

#### **Proceso de mejora continua**

Revisamos sistemáticamente nuestros cursos para asegurar que se cumplan nuestros estándares de calidad.

#### **Diseño de cursos acorde a tus necesidades**

Diseñados por expertos en educación a distancia, nuestros cursos presentan contenidos teóricos y prácticos para aplicarlos a situaciones concretas.

#### **Cobertura nacional e internacional**

Accederás a la plataforma educativa virtual desde cualquier lugar con conectividad a internet sin importar tu ubicación geográfica.

#### **Efectividad y flexibilidad**

Las actividades se desarrollan en forma 100% remota, lo que permite entregar flexibilidad en los horarios, de esta manera podrás distribuir tu tiempo y ser autónomo en tu proceso de aprendizaje.

#### **Más de 40 años de experiencia**

Somos la institución con mayor experiencia en educación a distancia de Latinoamérica.

#### **Sistema tutorial**

El proceso de enseñanza-aprendizaje se acompaña de un tutor, quien tendrá un rol de mediador y facilitador.

#### **Certificación UC**

Al realizar el curso nuestros alumnos reciben una certificación de la Pontificia Universidad Católica de Chile.

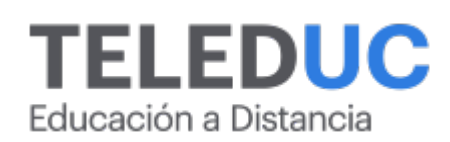

## **Admisión y matrículas**

#### **Proceso de matrícula**

Valor pesos: \$168.000\*

Valor dólar: \$105 dólares\*

Web Pay Tarjeta de Crédito

Web Pay Tarjeta de Débito – RedCompra.

#### **(\*) Precio válido solo por el día 18/04/2025.**

Este programa requiere un número mínimo de matriculados para dictarse y puede sufrir cambios tanto en la programación como en el cuerpo docente, por razones de fuerza mayor.

#### **Requisitos de aprobación**

Para la aprobación del curso, el alumno debe haber obtenido al menos la calificación mínima (4.0) en su promedio ponderado de las actividades evaluadas. Los alumnos que aprueben las exigencias del programa recibirán un certificado de aprobación otorgado por la Pontificia Universidad Católica de Chile. Nota: Las personas que no cumplan con el requisito de aprobación no recibirán ningún tipo de certificación.